# **Plataforma de Integração Manual de utilização de serviços Listar Resultados de Notificação**

**Versão:** 1.0.0

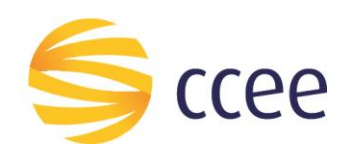

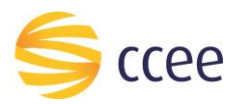

# Sumário

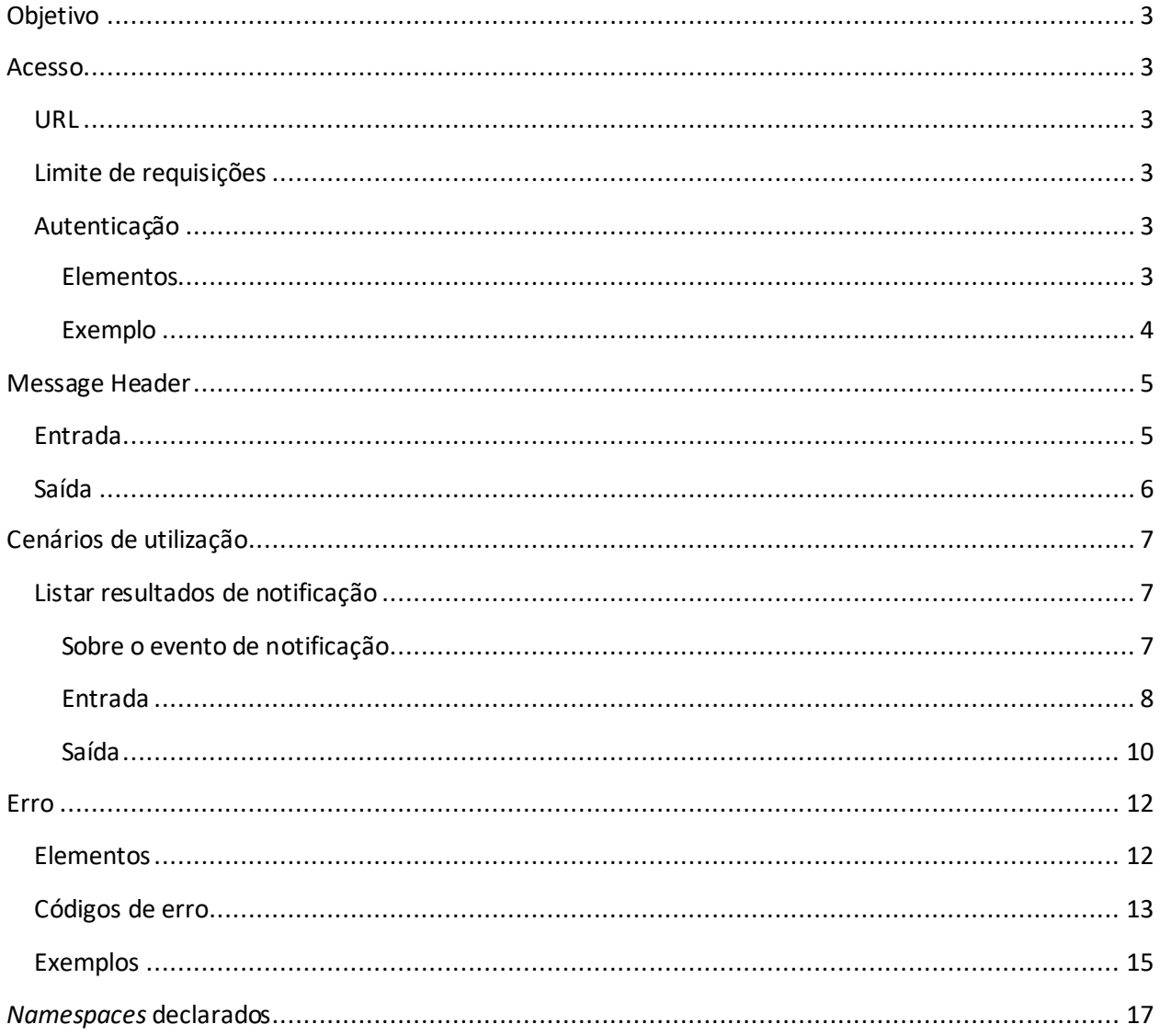

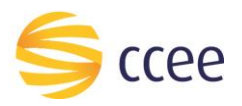

# Índice de tabelas

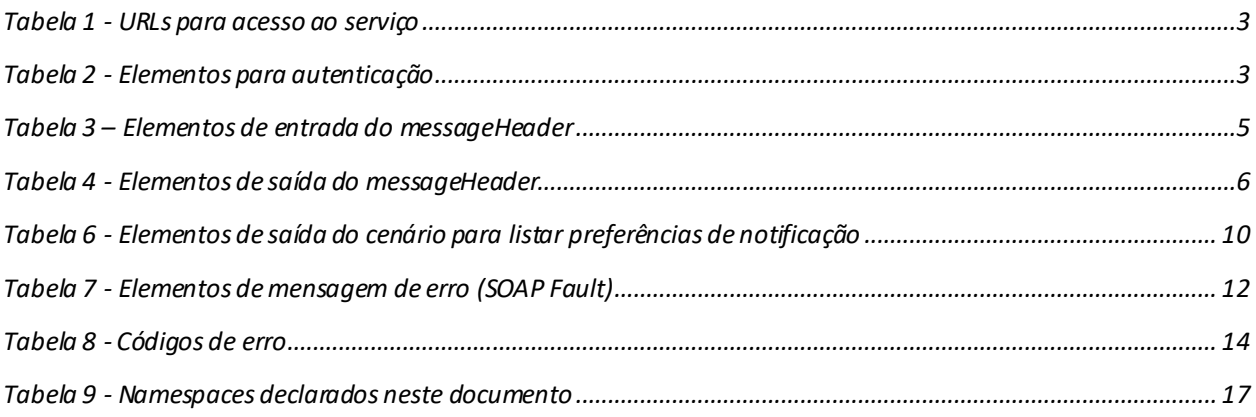

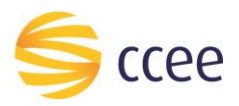

# <span id="page-3-0"></span>Objetivo

Este serviço tem como objetivo listar os resultados das notificações enviadas para um determinado participante de mercado.

# <span id="page-3-1"></span>Acesso

O serviço é exposto através de um *web service*.

#### <span id="page-3-2"></span>**URL**

A tabela abaixo lista as URLs do serviço para cada ambiente:

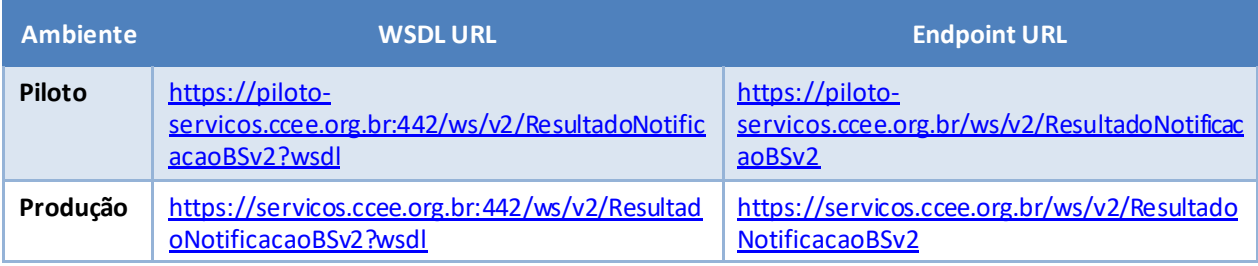

<span id="page-3-6"></span>*Tabela 1 - URLs para acesso ao serviço*

## <span id="page-3-3"></span>**Limite de requisições**

#### **Esse serviço possui uma limitação de seiscentas (600) requisições a cada sessenta (60) segundos.**

#### <span id="page-3-4"></span>**Autenticação**

O sistema que deseja acessar informações deste serviço deve se autenticar na Plataforma utilizando credenciais de acesso (usuário e senha) no campo *Security* do *messageHeader* da mensagem de entrada. Este campo estende as definições do *WS-Security.* 

#### <span id="page-3-5"></span>Elementos

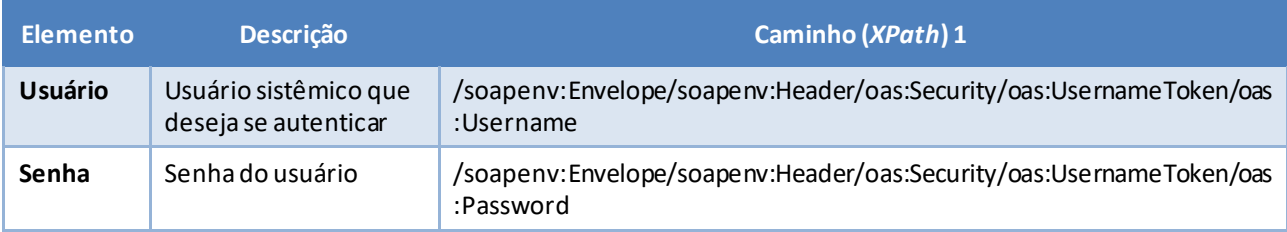

<span id="page-3-7"></span>*Tabela 2 - Elementos para autenticação*

<sup>1</sup> *Os namespaces mencionados nos xpathsestão descritos no final deste documento*

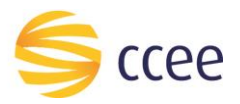

#### <span id="page-4-0"></span>Exemplo

O exemplo a seguirmostra a mensagem de entrada do serviço *obterXPTO*com as credenciais do usuário *sistemaIntegracao*.

#### **Exemplo genérico de mensagem com campos necessários para autenticação**

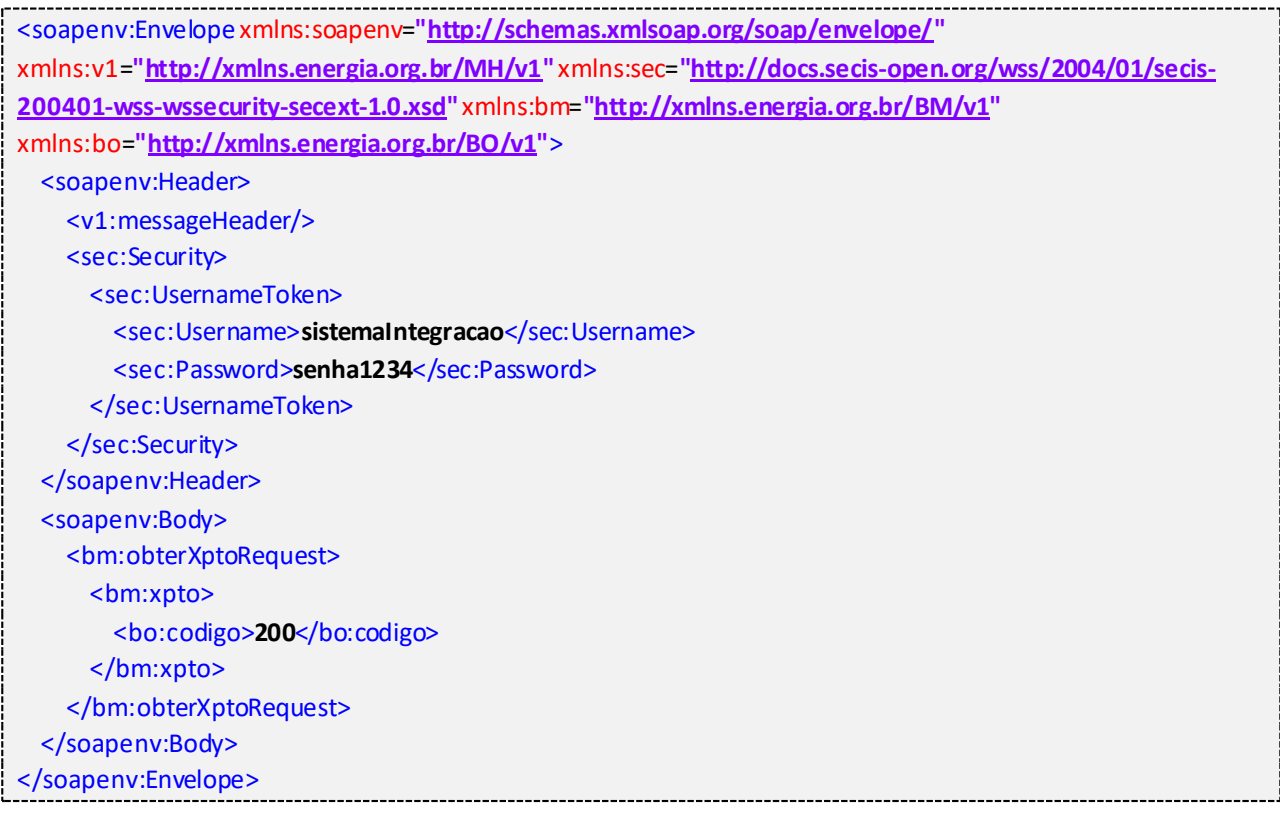

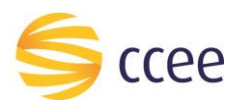

# <span id="page-5-0"></span>Message Header

#### <span id="page-5-1"></span>**Entrada**

A tabela abaixo descreve os campos no header de uma mensagem SOAP de entrada (*request*) a ser enviada pelo cliente do serviço.

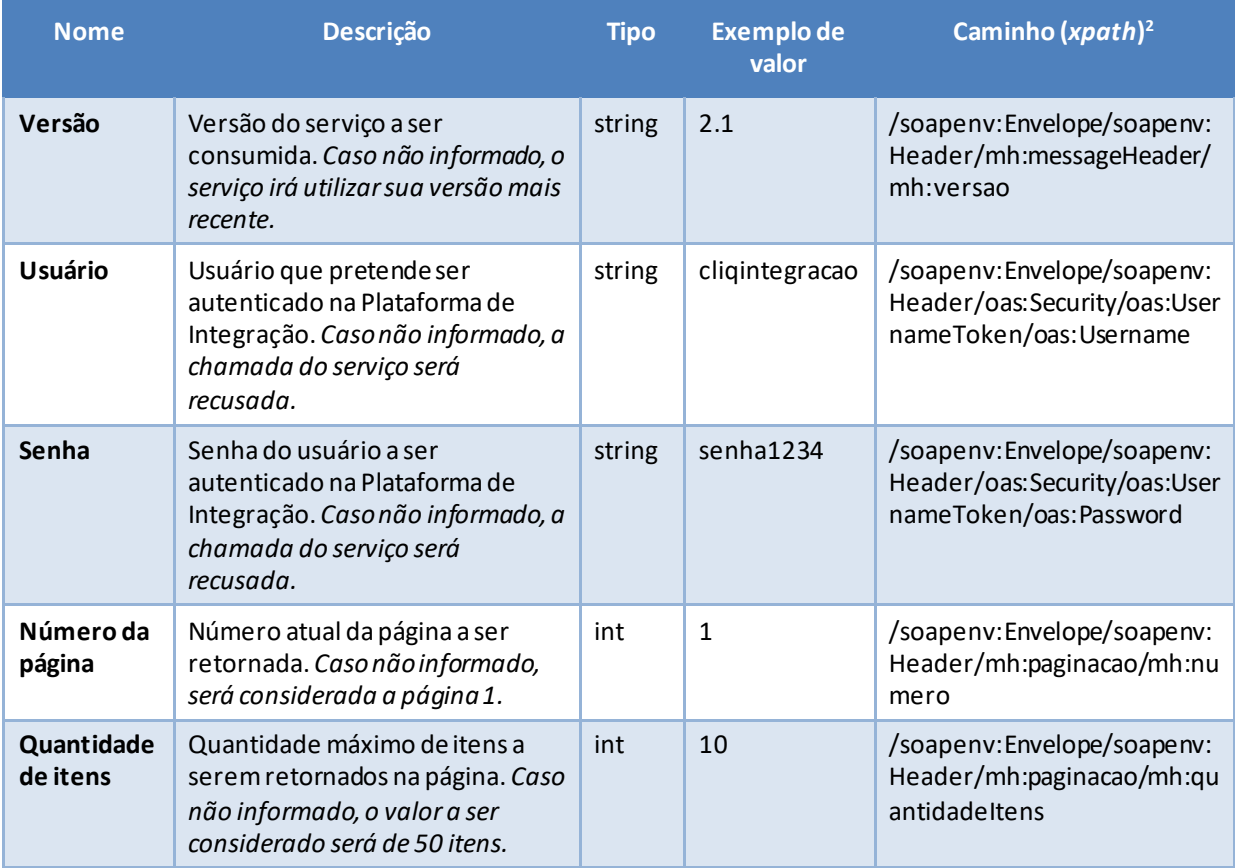

<span id="page-5-2"></span>*Tabela 3 – Elementos de entrada do messageHeader*

*<sup>2</sup> Os namespaces mencionados nos xpaths estão descritos no final deste documento*

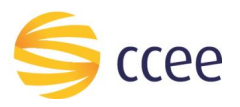

## <span id="page-6-0"></span>**Saída**

A tabela abaixo descreve os campos no *header* de uma mensagem SOAP de resposta a ser enviada para o cliente do serviço pela Plataforma de Integração.

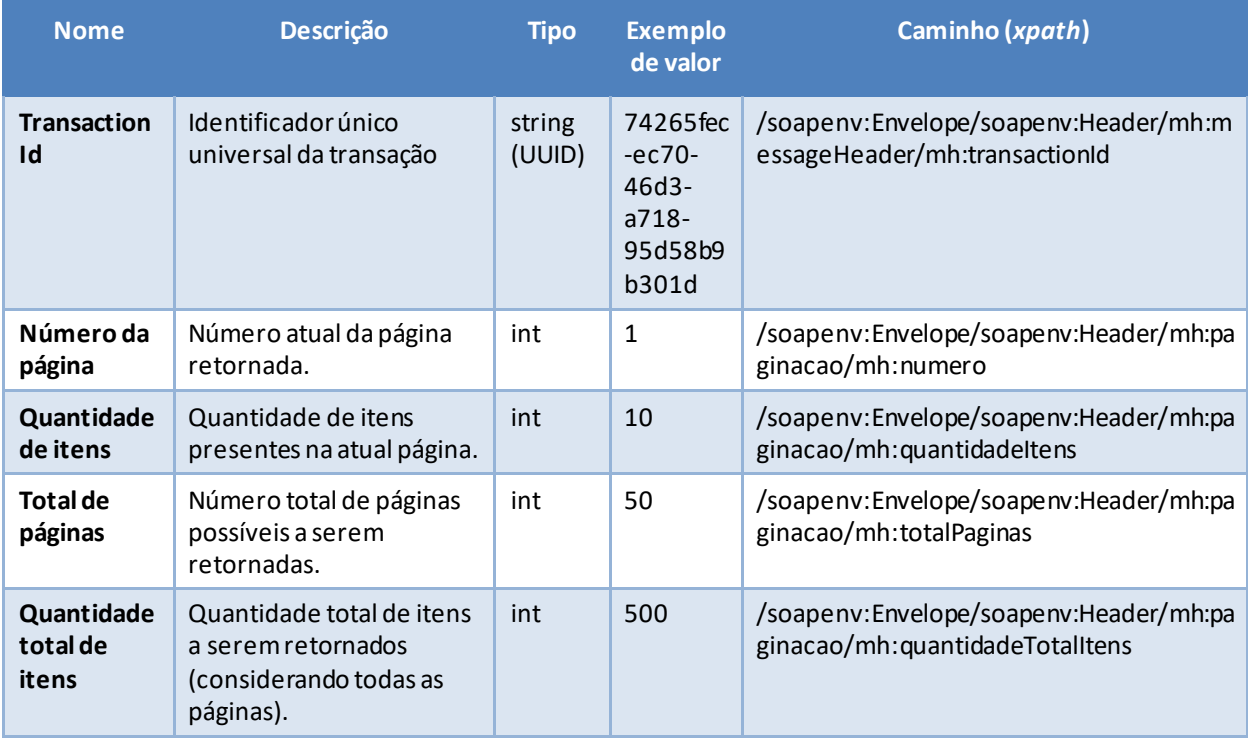

<span id="page-6-1"></span>*Tabela 4 - Elementos de saída do messageHeader*

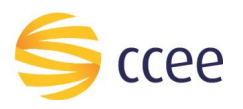

# <span id="page-7-0"></span>Cenários de utilização

### <span id="page-7-1"></span>**Listar resultados de notificação**

Através desta operação, o agente pode listar os resultados de notificação previamente enviadas pela CCEE. A consulta deve-se restringir a:

- Uma notificação específica, ou;
- Um dia específico

Caso o transaction id seja informado, então os demais filtros serão ignorados. Caso contrário, a data de origem da notificação passa a ser obrigatória.

#### <span id="page-7-2"></span>Sobre o evento de notificação

Um evento de negócio para notificação é definido por:

- um substantivo, um objeto, que representa uma entidade de negócio;
- um verbo no particípio, indicando qual a ação exercida sobre a entidade.

O código que identificada cada evento de notificação é formado pela ENTIDADE + EVENTO, separados por ponto (".").

*Exemplos:*

- CONTRATO.REGISTRADO
- CONTRATO.CANCELADO
- PLD.PUBLICADO

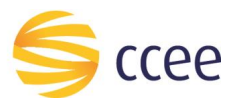

#### <span id="page-8-0"></span>Entrada

Ė

#### *Filtros de entrada*

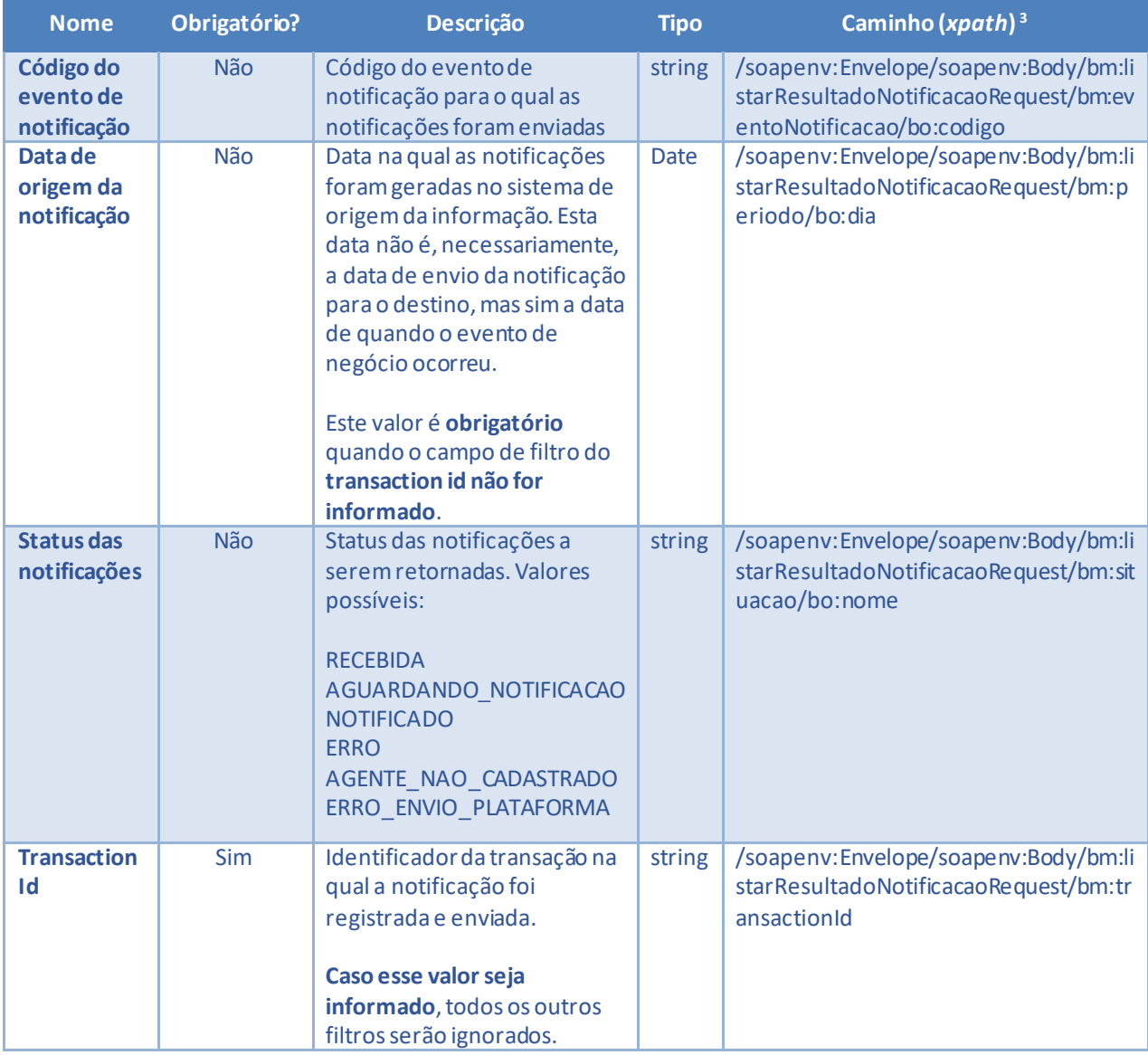

*<sup>3</sup> Os namespaces mencionados nos xpaths estão descritos no final deste documento*

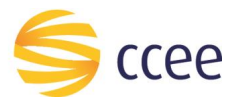

#### Exemplos

```
Exemplo para listar resultados de notificação por data, status e evento de notificação
xmlns:mh="http://xmlns.energia.org.br/MH/v2" xmlns:oas="http://docs.oasis-
open.org/wss/2004/01/oasis-200401-wss-wssecurity-secext-1.0.xsd"
xmlns:bm="http://xmlns.energia.org.br/BM/v2" xmlns:bo="http://xmlns.energia.org.br/BO/v2">
    <soapenv: Header>
        <mh:messageHeader>
            <mh:codigoPerfilAgente>CodigoPerfilAgente</mh:codigoPerfilAgente>
        \langle/mh:messageHeader>
        <oas:Security>
            <oas:UsernameToken>
                <gas:Username>USUARTO</gas:Username>
                <oas:Password>SENHA</oas:Password>
            </oas:UsernameToken>
        </oas:Security>
        <sub>mh</sub>:paqinaco<sub>2</sub></sub>
            <mh:numero>1</mh:numero>
            <mh: quantidadeItens>5</mh: quantidadeItens>
        \langle/mh:paginacao>
    </soapeny:Header>
    <soapenv:Body>
        <bm:listarResultadoNotificacaoRequest>
            \langle -- Opcional -->
            <bm:eventoNotificacao>
                <bo:codigo>CONTRATO.REGISTRADO</bo:codigo>
            </bm:eventoNotificacao>
            <!-- Obrigatorio -->
            <bm:periodo>
                <bo:dia>2021-06-18</bo:dia>
            </bm:periodo>
            \left\langle -\right\rangle -- Opcional -->
            <bm:situacao>
                <bo:nome>NOTIFICADO</bo:nome>
            </bm:situacao>
        </bm:listarResultadoNotificacaoRequest>
    </soapenv:Body>
</soapenv:Envelope>
```

```
Exemplo para listar resultados de notificação por transaction id
```

```
open.org/wss/2004/01/oasis-200401-wss-wssecurity-secext-1.0.xsd"
xmlns:bm="http://xmlns.energia.org.br/BM/v2" xmlns:bo="http://xmlns.energia.org.br/BO/v2">
    <soapenv: Header>
       <mh:messageHeader>
           <mh:codigoPerfilAgente>CodigoPerfilAgente</mh:codigoPerfilAgente>
       </mh:messageHeader>
       <oas:Security>
           <oas:UsernameToken>
               <oas:Username>USUARIO</oas:Username>
               <cas: Password>SENHA</cas: Password>
           </oas:UsernameToken>
       </oas:Security>
       <mh:paginacao>
           <mh:numero>1</mh:numero>
           <mh:quantidadeItens>5</mh:quantidadeItens>
       </mh:paginacao>
   </soapenv:Header>
   <soapeny: Body>
       <bm:listarResultadoNotificacaoRequest>
           <!-- Obrigatorio --:
           <bm:transactionId>bdebef43-c8a0-4c11-aba0-a6550a224133</bm:transactionId>
       </bm:listarResultadoNotificacaoRequest>
   </soapenv:Body>
</soapenv:Envelope>
```
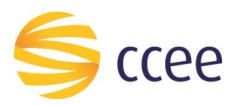

#### <span id="page-10-0"></span>Saída

## *Campos de retorno*

A tabela abaixo apresenta os possíveis campos no retorno do serviço.

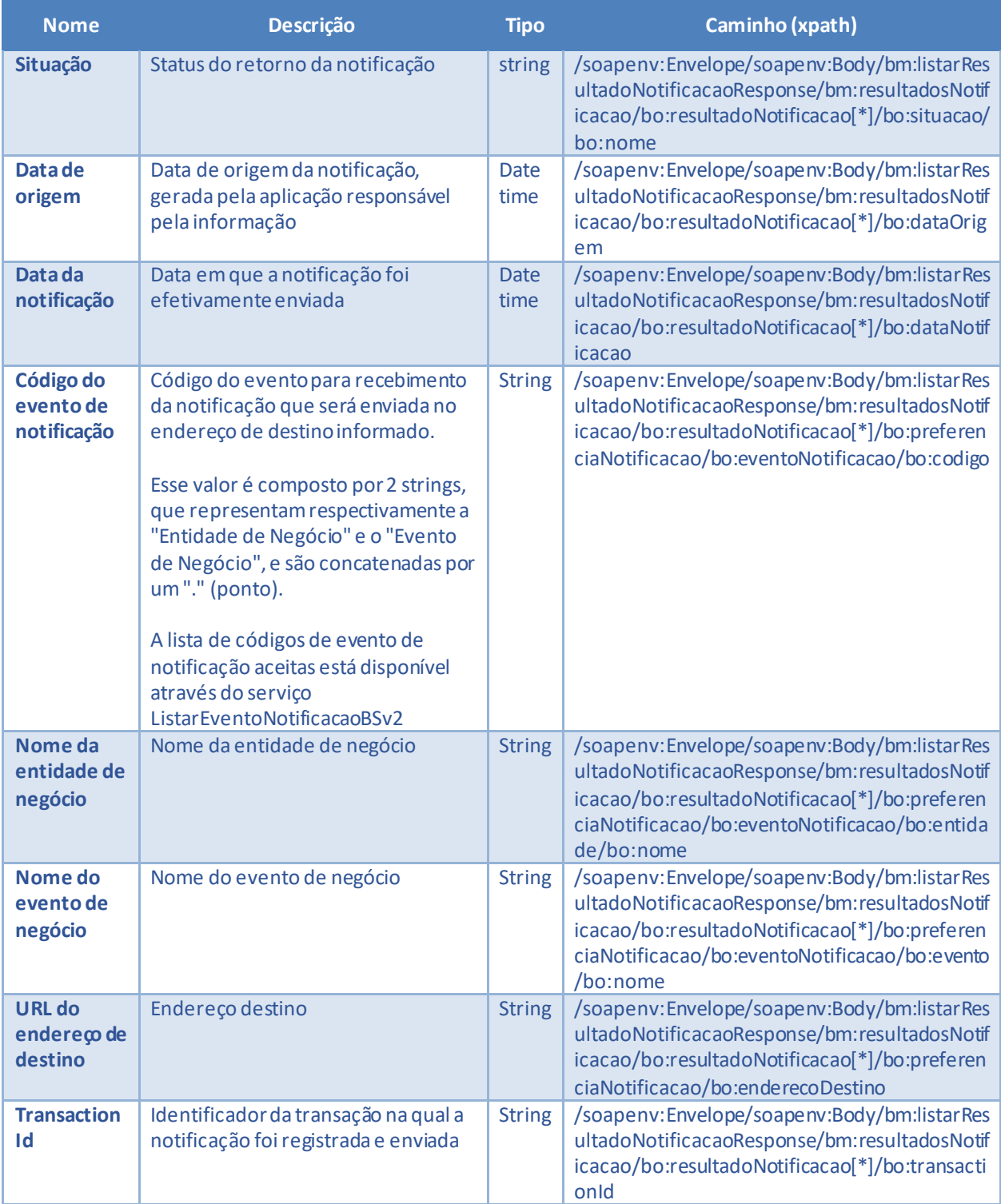

<span id="page-10-1"></span>*Tabela 5 - Elementos de saída do cenário para listar resultados de notificação*

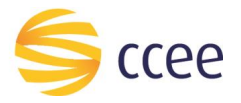

#### *Exemplos*

```
<soapenv:Envelope xmlns:xsi="http://www.w3.org/2001/XMLSchema-instance"
                                                                       xmlns:soapenv="http://schemas.xmlsoap.org/soap/envelope/"
xmlns:hdr="http://xmlns.energia.org.br/MH/v2">
    <soapenv:Header>
       <hdr:messageHeader>
         <hdr:transactionId>12345678-1234-1234-1234-123456789012</hdr:transactionId>
          <hdr:versao xsi:nil="true"/>
       </hdr:messageHeader>
       <hdr:paginacao>
         <hdr:numero>1</hdr:numero>
          <hdr:quantidadeItens>4</hdr:quantidadeItens>
          <hdr:totalPaginas>1</hdr:totalPaginas>
          <hdr:quantidadeTotalItens>4</hdr:quantidadeTotalItens>
      </hdr:paginacao>
    </soapenv:Header>
    <soapenv:Body>
       <bmv2:listarResultadoNotificacaoResponse xmlns:bmv2="http://xmlns.energia.org.br/BM/v2"
xmlns:bov2="http://xmlns.energia.org.br/BO/v2">
         <bmv2:resultadosNotificacao>
             <bov2:resultadoNotificacao>
                <bov2:dataOrigem>2021-06-18T05:30:00Z</bov2:dataOrigem>
                <bov2:participanteMercado>
                   <bov2:codigo>9999</bov2:codigo>
                </bov2:participanteMercado>
                <bov2:situacao>
                  <bov2:nome>AGENTE_NAO_CADASTRADO</bov2:nome>
                </bov2:situacao>
             </bov2:resultadoNotificacao>
             <bov2:resultadoNotificacao>
                <bov2:dataOrigem>2021-06-18T05:30:00Z</bov2:dataOrigem>
                <bov2:participanteMercado>
                   <bov2:codigo>9999</bov2:codigo>
                </bov2:participanteMercado>
                <bov2:situacao>
                   <bov2:nome>AGENTE_NAO_CADASTRADO</bov2:nome>
                </bov2:situacao>
             </bov2:resultadoNotificacao>
             <bov2:resultadoNotificacao>
                <bov2:dataOrigem>2021-06-18T05:30:00Z</bov2:dataOrigem>
                <bov2:participanteMercado>
                   <bov2:codigo>9999</bov2:codigo>
                </bov2:participanteMercado>
                <bov2:situacao>
                   <bov2:nome>AGENTE_NAO_CADASTRADO</bov2:nome>
                </bov2:situacao>
             </bov2:resultadoNotificacao>
             <bov2:resultadoNotificacao>
                <bov2:dataNotificacao>2021-06-18T21:50:05Z</bov2:dataNotificacao>
                <bov2:dataOrigem>2021-06-18T05:30:00Z</bov2:dataOrigem>
                <bov2:participanteMercado>
                   <bov2:codigo>9999</bov2:codigo>
                </bov2:participanteMercado>
                <bov2:preferenciaNotificacao>
                   <bov2:enderecoDestino>https://url.destino/teste-rdm-contrato-
validado</bov2:enderecoDestino>
                   <bov2:eventoNotificacao>
                      <bov2:codigo>CONTRATO.VALIDADO</bov2:codigo>
                     <bov2:entidade>
                         <bov2:nome>CONTRATO</bov2:nome>
                      </bov2:entidade>
                     \langle h_0 v^2 \cdot \text{event} \rangle <bov2:nome>VALIDADO</bov2:nome>
                      </bov2:evento>
                   </bov2:eventoNotificacao>
                </bov2:preferenciaNotificacao>
                <bov2:situacao>
                   <bov2:nome>NOTIFICADO</bov2:nome>
                </bov2:situacao>
                <bov2:transactionId>12345678-1234-1234-1234-123456789012</bov2:transactionId>
             </bov2:resultadoNotificacao>
          </bmv2:resultadosNotificacao>
       </bmv2:listarResultadoNotificacaoResponse>
    </soapenv:Body>
</soapenv:Envelope>
```
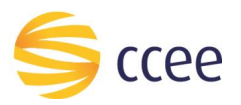

## <span id="page-12-0"></span>Erro

Em todos os serviços SOAP devem, quando ocorrer um erro na transação, retornar uma mensagem *SOAP Fault*. A mensagem segue o[s padrões de mercado definidos pela W3C para](https://www.w3.org/TR/2000/NOTE-SOAP-20000508/#_Toc478383507)  [mensagens SOAP Fault.](https://www.w3.org/TR/2000/NOTE-SOAP-20000508/#_Toc478383507)

O elemento <detail> deverá conter um grupo de elementos definidos no WSDL do serviço, que irão detalhar o erro ocorrido.

#### <span id="page-12-1"></span>**Elementos**

A tabela abaixo lista os possíveis campos retornados na mensagem de erro.

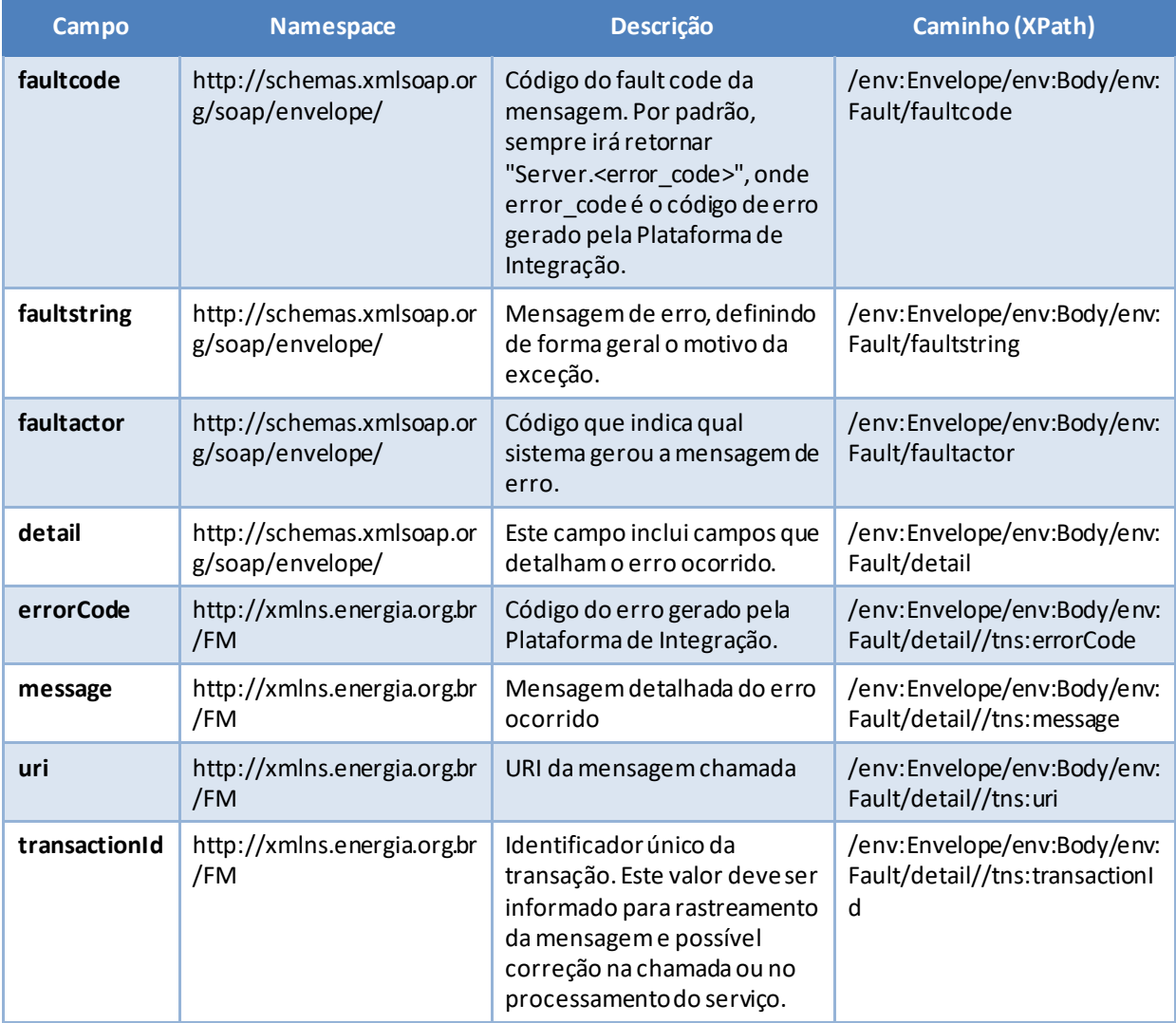

<span id="page-12-2"></span>*Tabela 6 - Elementos de mensagem de erro (SOAP Fault)*

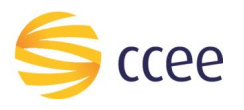

## <span id="page-13-0"></span>**Códigos de erro**

A tabela abaixo lista os possíveis códigos de erro retornados em uma mensagem SOAPFault da Plataforma de Integração. O campo *message* pode dar uma explicação detalhada do motivo do erro.

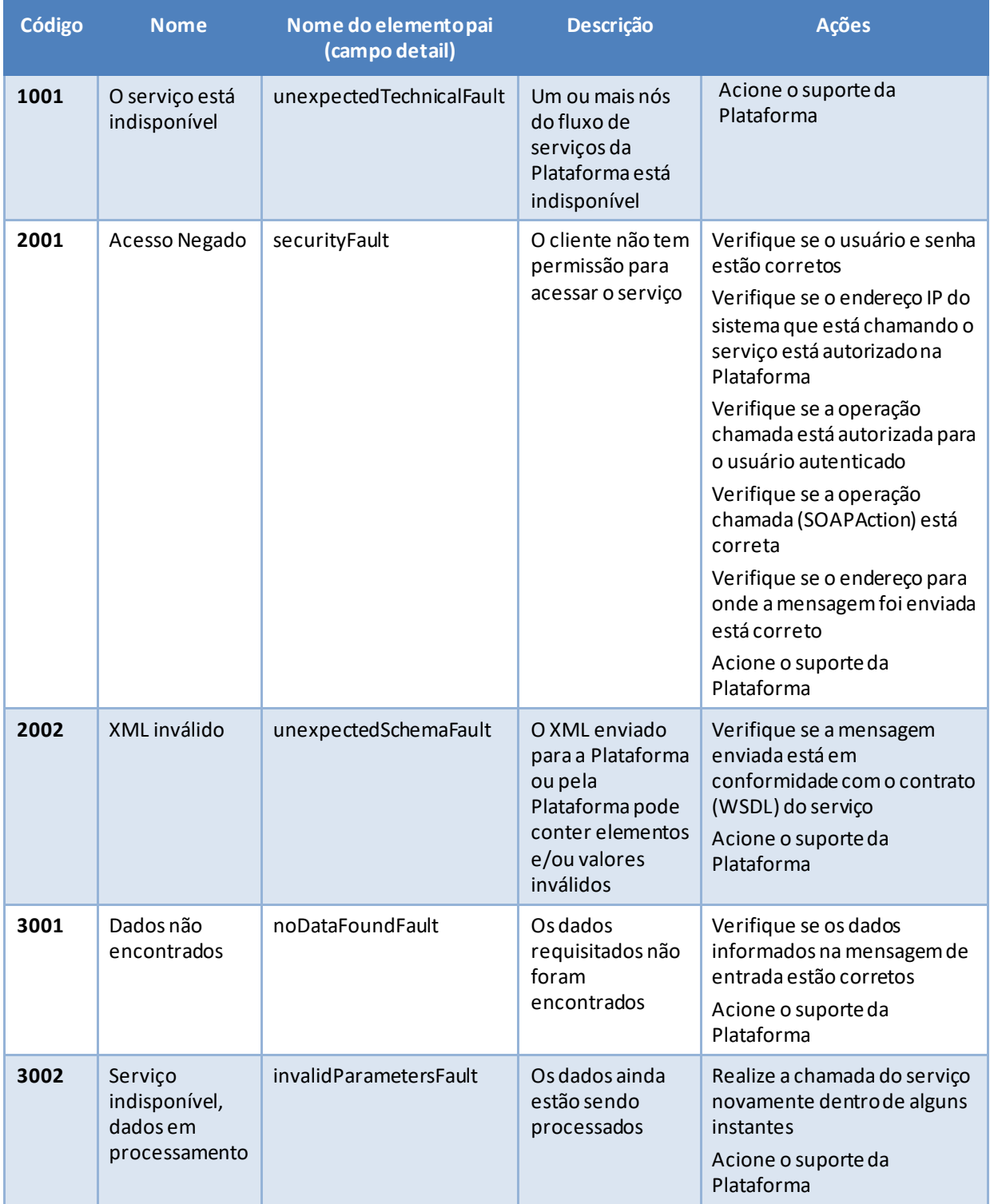

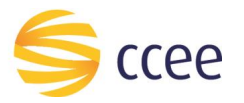

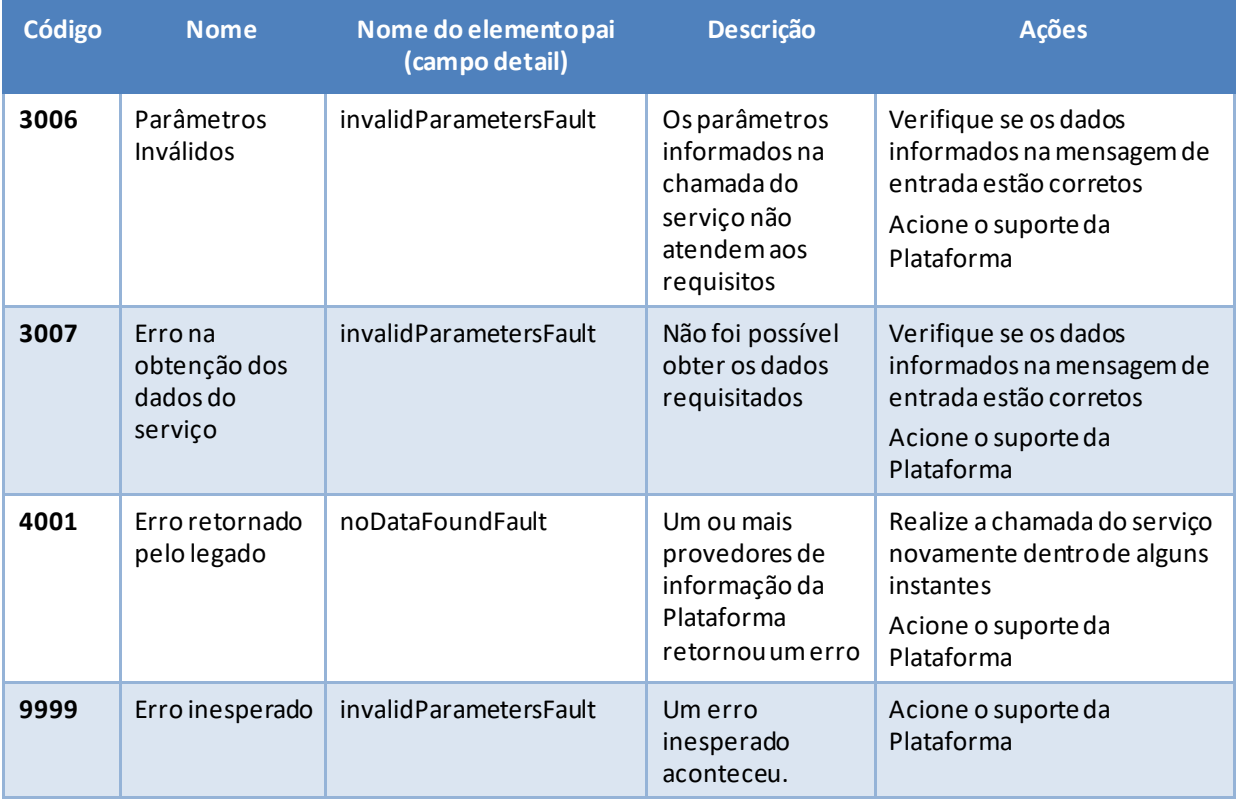

<span id="page-14-0"></span>*Tabela 7 - Códigos de erro*

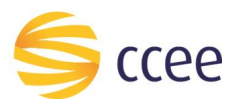

## <span id="page-15-0"></span>**Exemplos**

Os exemplos abaixo mostram possíveis mensagens de retorno com conteúdo *SOAP Fault*.

#### **Exemplo de retorno SOAPFault com erro de autenticação**

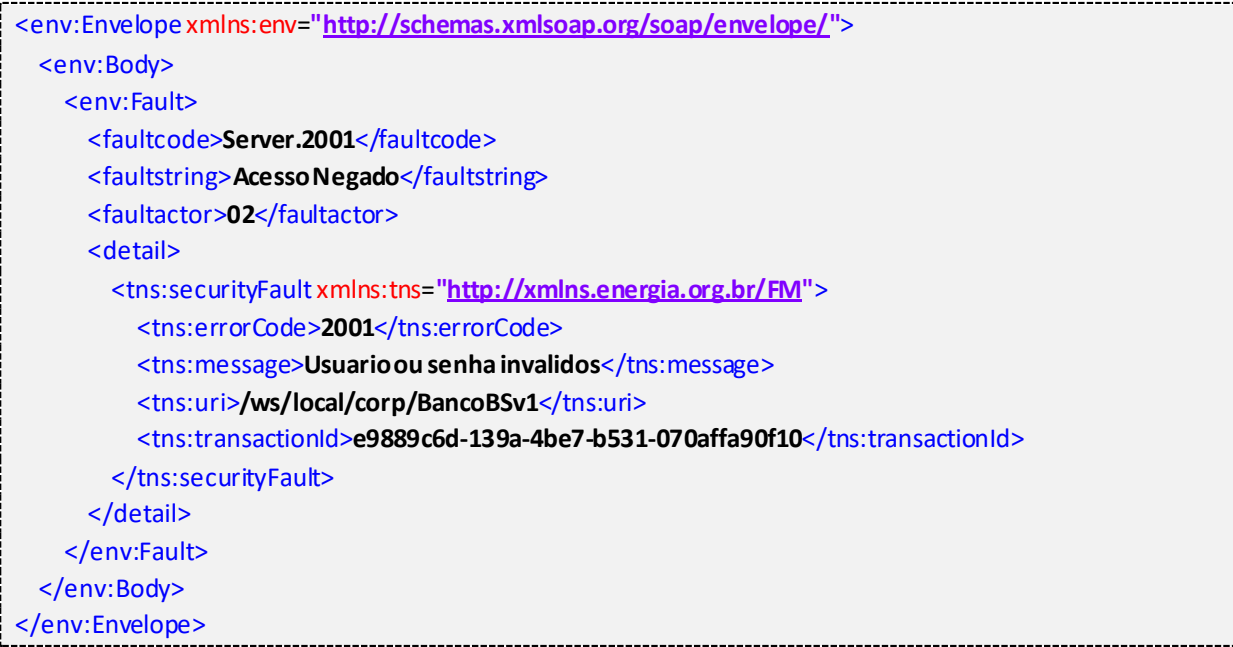

#### **Exemplo de retorno SOAPFault com erro validação de XML**

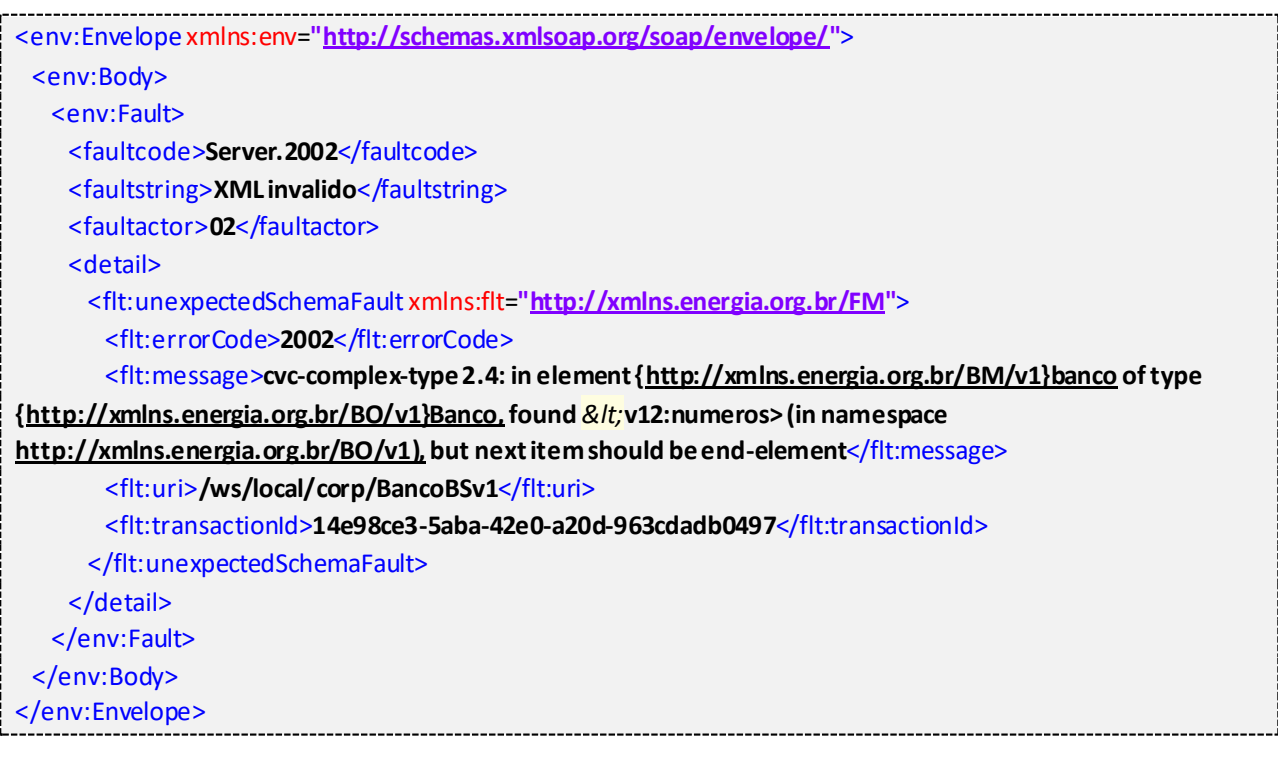

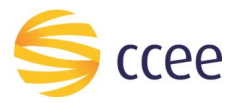

j

## **Exemplo de retorno SOAPFault com falha na obtenção de dados**

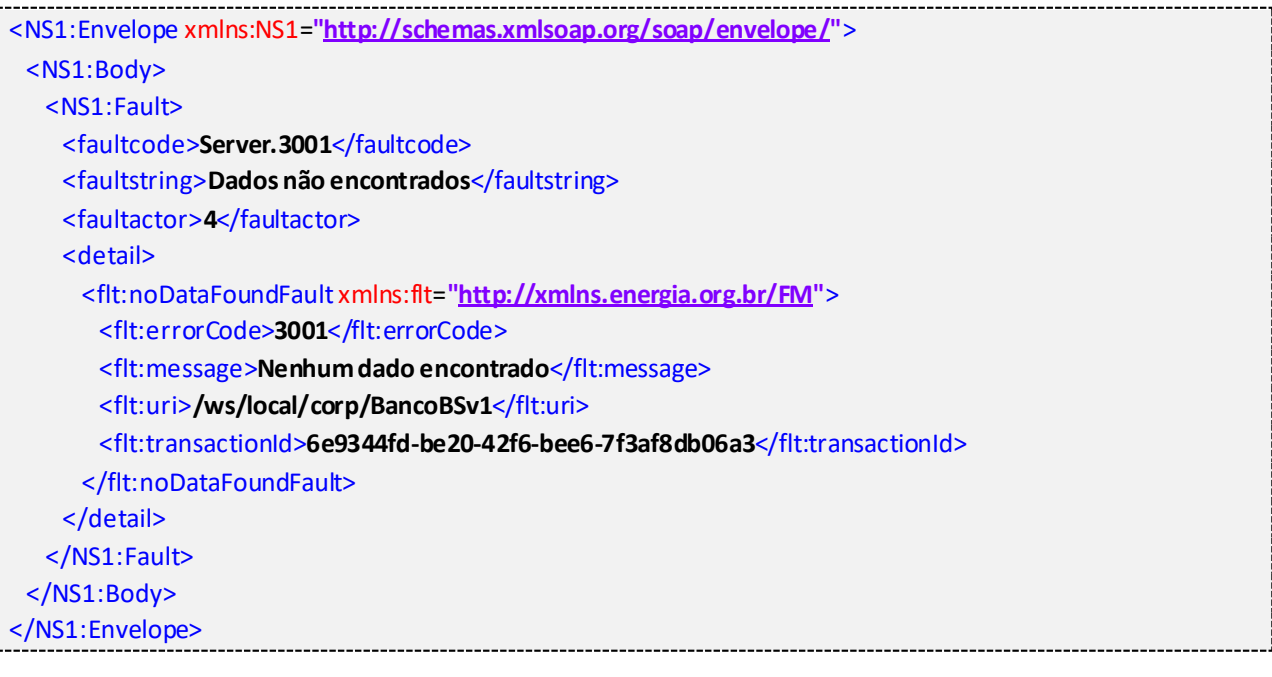

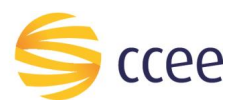

# <span id="page-17-0"></span>*Namespaces* declarados

A tabela abaixo lista os *namespaces* utilizados neste documento em expressões *Xpath*, com seus respectivos prefixos.

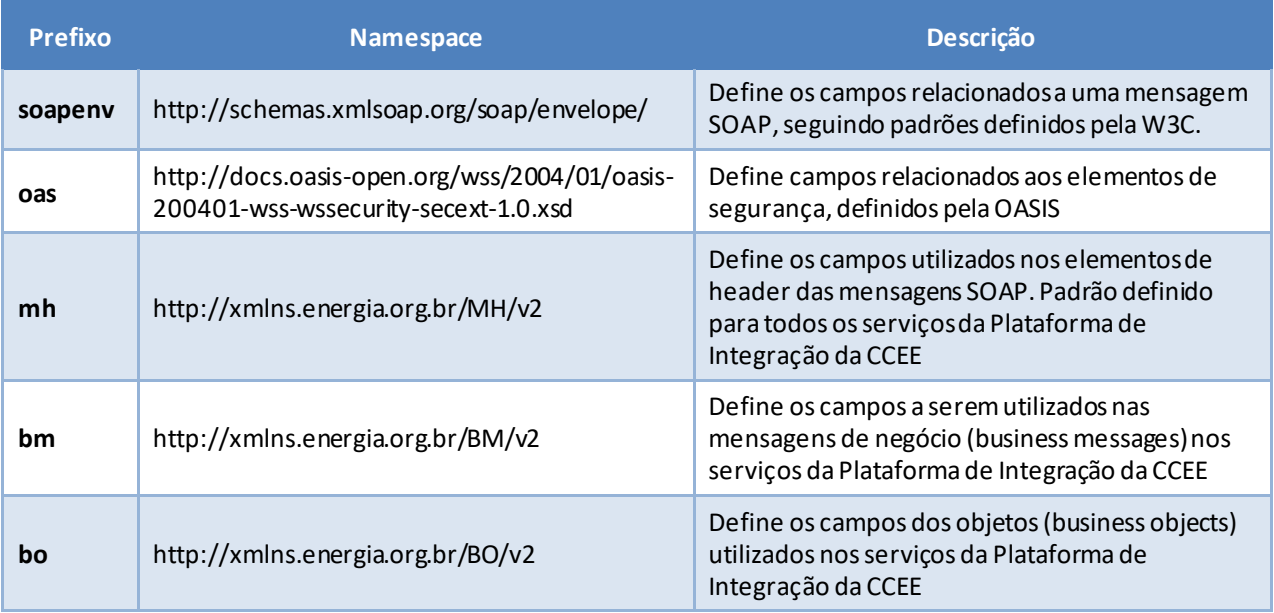

<span id="page-17-1"></span>*Tabela 8 - Namespaces declarados neste documento*